# TYTUŁ: **WordPress: Dostosuj wp-config do swoich potrzeb**

## CENA: **99,00** PLN Faktura Vat

#### PARAMETRY:

#### DANE KONTAKTOWE:

 Sprzedający: **Nowoczesna Edukacja Jakub Frankiewicz** (.: kurswiedzy :.)

 Adres: Miasto: **Rzeszów** Województwo: **podkarpackie** Telefon: **792794008**

#### OPIS:

Spraw, aby praca z WordPress była jeszcze bardziej wygodna. Poznaj budowę pliku wp-config i dostosuj możliwości jakie daje WordPress do swoich potrzeb.

#### Cel szkolenia:

Uczestnicy szkolenia zapoznani zostaną ze strukturą budowy pliku wp-config – jednego z najważniejszych plików skryptu CMS WordPress oraz najpopularniejszymi funkcjami, które pozwolą dostosować plik do swoich potrzeb.

#### Tematyka szkolenia:

### Wprowadzenie

Plik wp-config: Co to jest i jak go znaleźć? Najważniejsze elementy pliku wp-config.php Ostrzeżenie zanim rozpoczniesz modyfikacje Włączanie trybu debugowania Zwiększanie limitu pamięci Zmiana adresu strony Zarządzanie aktualizacjami WordPress Dodaj kosz dla mediów Domyślny szablon instalacji Dodawanie wszystkich typów plików Częstotliwość autosave Ograniczenie ilości dostępnych wersji wpisów Automatyczne opróżnianie kosza Naprawianie uszkodzonych tabel w bazie danych Wyłączenie Crona w WordPress Wymuszanie logowania SSL Blokowanie możliwości edycji wtyczek i szablonu Zapobieganie dostępowi do pliku wp-config True or false: Wyłączanie dodanych opcji Generator pliku wp-config Dane szczegółowe:

Maks. ilość uczestników: 1 Forma szkolenia: szkolenie online Termin szkolenia: nabór ciągły Czas dostępu do materiałów: 14 dni

Dlaczego warto skorzystać z naszego szkolenia?

Szkolenie przygotowane przez doświadczonego Administratora stron internetowych, W trakcie szkolenia omawiamy budowę oraz najważniejsze funkcje dostępne w pliku wp-config,

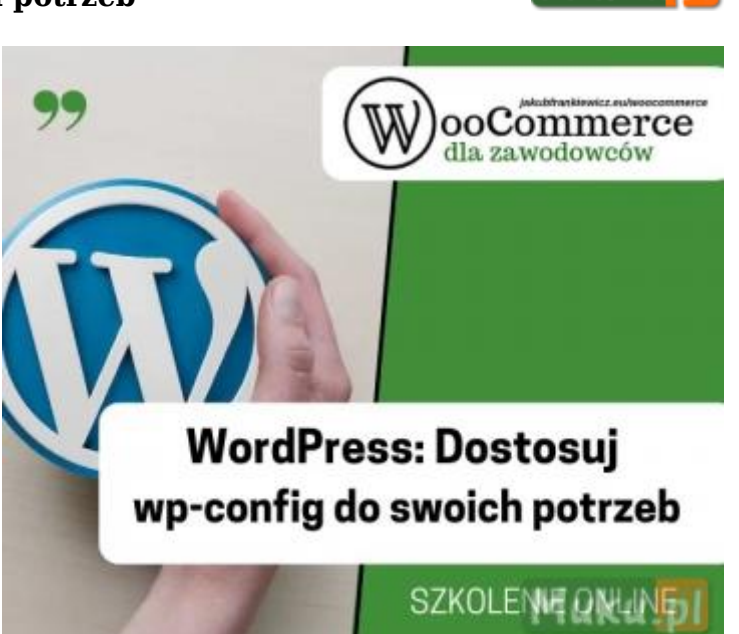

Jasne i czytelne instrukcje tłumaczące jak wykonać poszczególne czynności, Tempo nauki dostosowane do stopnia zaawansowania kursanta, Możliwość elastycznego dostosowania terminu szkolenia.

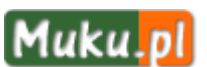

Zapisy: https://kurswiedzy.pl/wordpress-dostosuj-wp-config-do-swoich-potrzeb/